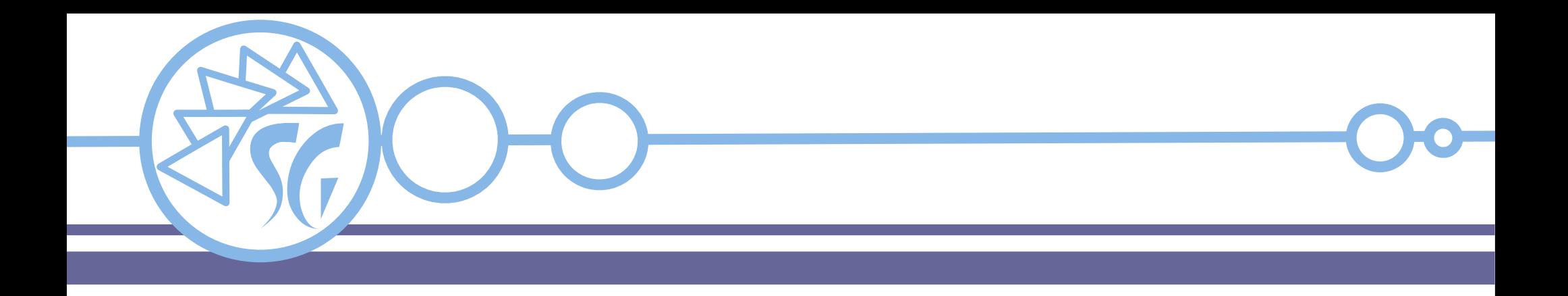

# **Il Linguaggio SQL Data Control Language**

**Ing. Simone Giustetti www.giustetti.net**

1

#### **DCL**

È il sottoinsieme di SQL dedicato all'amministrazione delle utenze ed alla sicurezza

Le forme di autenticazione ammesse sono molteplici, ma raggruppabili in due famiglie: Esterna o Interna

La famiglia interna usa strutture e risorse proprie del RDBMS

La famiglia esterna usa plug-in appositi per demandare l'onere ad altri servizi. Può supportare uno o più sistemi di autenticazione centralizzata

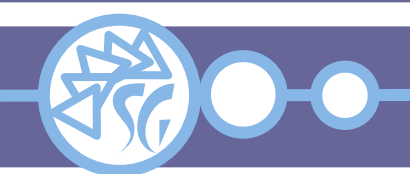

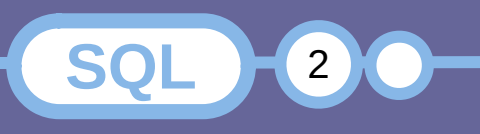

#### **DCL**

La sicurezza interna si basa su 3 entità:

- **Utenze**
- **Permessi**
- **Ruoli**

I dati ed i parametri di configurazione sono salvati in apposite tabelle che possono essere interrogate sia con le istruzioni standard che con comandi dedicati

L'uso dei comandi dedicati è consigliato

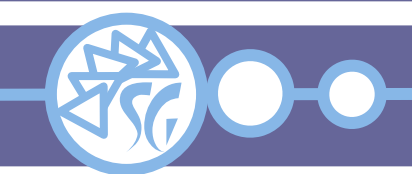

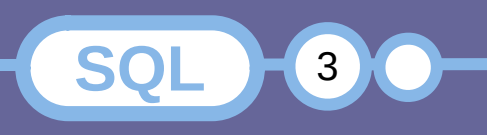

#### **DCL**

**Utenze**: Utenti che possono autenticarsi e collegarsi al RDBMS e ad alcuni suoi database

**Permessi**: Suddivisi in permessi di sistema e permessi sui dati. I permessi sui dati sono granulari e possono riguardare le colonne di una tabella

**Ruoli**: Sono insiemi di permessi raggruppati in base alle funzioni svolte.

- Garantiscono un livello di astrazione
- Semplificano la gestione della sicurezza

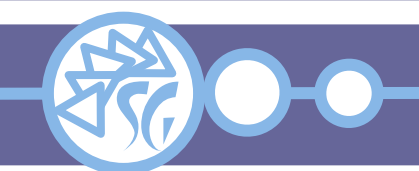

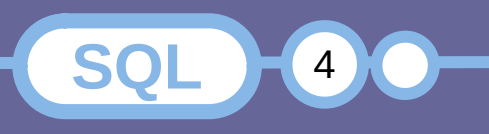

#### **Utenze in MariaDB / MySQL**

Sono account / login, ossia una coppia dominio + utenza

CREATE USER <user> IDENTIFIED BY '<password>';

CREATE USER sg\_test\_01@test\_db\_01 IDENTIFIED BY 'sg\_test\_01';

Una volta creata un'utenza può collegarsi al RDBMS mediante il comando:

mariadb *-u* <user> *-p* <DB> mysql *-u* <user> *-p* <DB>

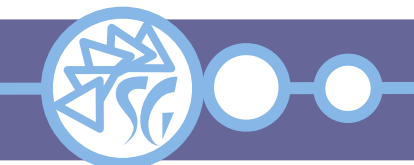

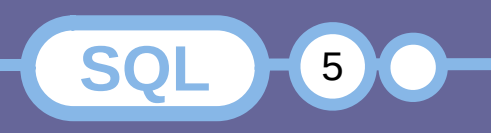

#### **Utenze in Oracle**

Sono una coppia nome utente / password

CREATE USER <user> IDENTIFIED BY '<password>';

CREATE USER sg\_test\_01 IDENTIFIED BY 'sg\_test\_01';

Una volta creata un'utenza bisogna assegnarle il ruolo CONNECT perché possa collegarsi al RDBMS

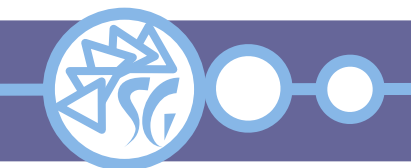

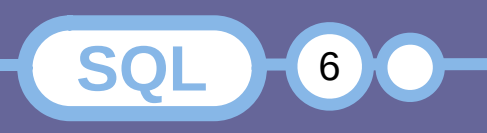

# **Modificare Utenze in MariaDB / MySQL**

È possibile modificare solo la password di un'utenza

```
SET PASSWORD FOR <user> =
  PASSWORD('<password>');
```
MariaDB >= 10.2.0 riconosce la sintassi

ALTER USER <user> IDENTIFIED BY '<password>';

ALTER USER CURRENT\_USER() IDENTIFIED BY '<password>';

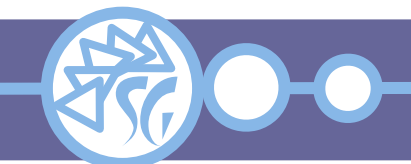

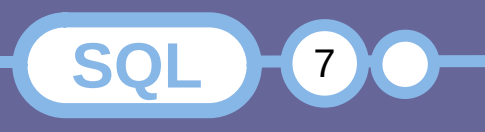

#### **Modificare Utenze in Oracle**

È possibile modificare solo la password di un'utenza

ALTER USER <user> IDENTIFIED BY '<password>';

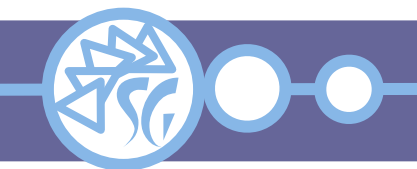

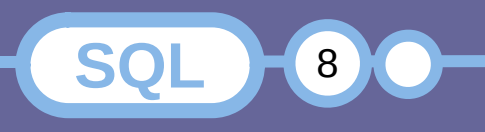

Per rimuovere un'utenza si usa il comando **DROP**

```
DROP USER <user>;
DROP USER sg_test_01@test_db_01; -- MariaDB / MySQL
DROP USER sq_test_01; -- Oracle
```
L'esistenza di permessi / ruoli assegnati all'utenza causa:

- Fallimento dell'operazione
- Permangono righe spurie nel DB dedicato alla sicurezza

Si consiglia di rimuovere privilegi e/o ruoli prima di rimuovere l'utenza

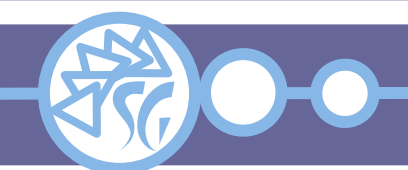

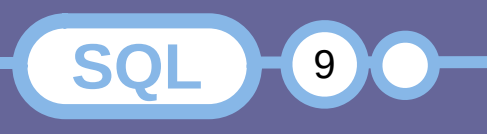

## **Permessi di MariaDB / MySQL**

Esistono tre categorie principali di permessi:

- Di sistema: USAGE;
- Sulle tabelle: ALTER, CREATE, CREATE TEMPORARY TABLES, DROP, INDEX, TRIGGER;
- Sui dati e/o colonne: DELETE, INSERT, SELECT, UPDATE.

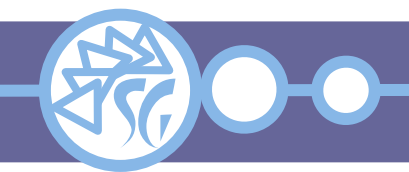

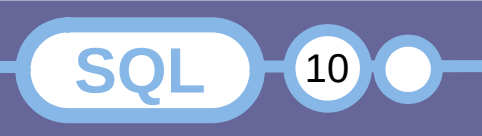

#### **Permessi di Oracle**

Esistono quattro categorie principali di permessi:

- Di sistema: CONNECT, RESOURCE, DBA;
- Sulle tabelle: ALL, ALTER, INDEX, REFERENCES;
- Sui dati e/o colonne: DELETE, INSERT, SELECT, UPDATE;
- Sulle procedure: EXECUTE.

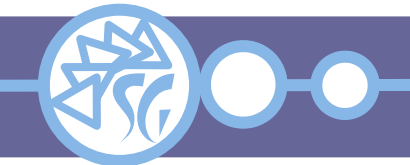

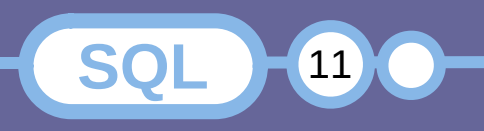

#### **Assegnare i Permessi**

#### I permessi si assegnano con il comando **GRANT**:

```
-- MariaDB / MySQL
GRANT <privilege> ... ON <schema>.<table>
   TO <user>@<FQDN>;
-- Oracle
GRANT <privilege> ... ON <schema>.<table> TO <user>;
```
GRANT ALL PRIVILEGES ON \*.\* TO 'studiosg'@'localhost';

```
GRANT ALL PRIVILEGES ON employees.*
     TO sg_test_03@'localhost';
```
GRANT SELECT ON employees.employees TO sg\_test\_02@'localhost';

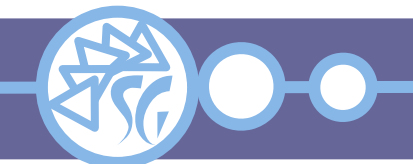

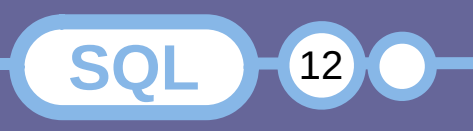

#### **Revocare i Permessi**

#### I permessi si revocano con il comando **REVOKE**:

```
-- MariaDB / MySQL
REVOKE <privilege> ... ON <schema>.<table>
   FROM <user>@<FQDN>;
-- Oracle
REVOKE <privilege> ... ON <schema>.<table>
  FROM <user>;
```

```
REVOKE ALL PRIVILEGES ON *.*
    FROM 'studiosg'@'localhost';
```

```
REVOKE ALL PRIVILEGES ON employees.*
    FROM sg_test_03@'localhost';
```
REVOKE SELECT ON employees.employees FROM sg\_test\_02;

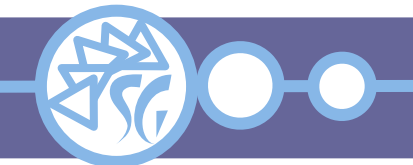

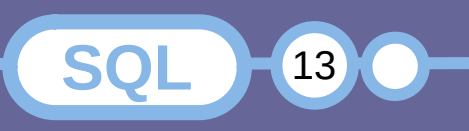

#### **Ruoli**

I ruoli sono creati e rimossi come qualsiasi altro oggetto di database

CREATE ROLE <role>;

DROP ROLE <role>;

I permessi sono gestiti come per le utenze

GRANT <privilege> ON <schema>.<table> TO <role>;

REVOKE <privilege> ON <schema>.<table> FROM <role>;

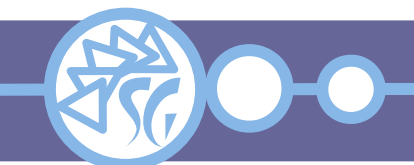

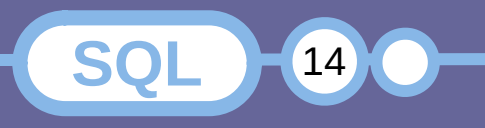

# **Assegnazione dei Ruoli in MariaDB / MySQL**

I ruoli devono essere assegnati alle utenze

SET DEFAULT ROLE <role> FOR <user>@<FQDN>;

-- Remove default role SET DEFAULT ROLE NONE FOR <user>@<FQDN>;

-- Not enabled by default GRANT <role> TO <user>@<FQDN>;

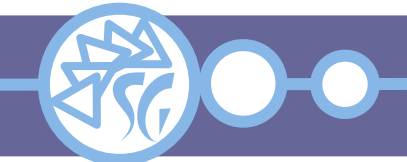

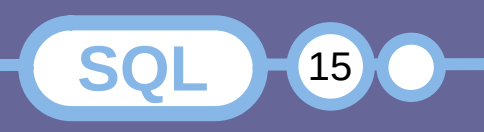

#### **Assegnazione dei Ruoli in Oracle**

I ruoli devono essere assegnati alle utenze

ALTER USER <user> DEFAULT ROLE <role>;

-- Remove default role ALTER USER <user> DEFAULT ROLE NONE;

-- Not enabled by default GRANT <role> TO <user>;

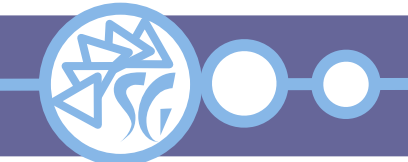

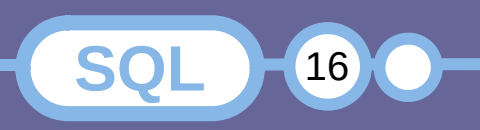

Il ruolo di default è assunto immediatamente dopo l'autenticazione. Non è necessaria alcuna azione per abilitarlo

Gli atri ruoli devono essere assunti esplicitamente

-- User enables a role (MariaDB / MySQL) SET ROLE <role>;

-- User enables a role (Oracle) SET ROLE <role>;

I ruoli possono essere assegnati ad altri ruoli

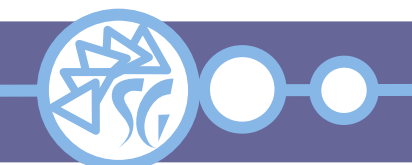

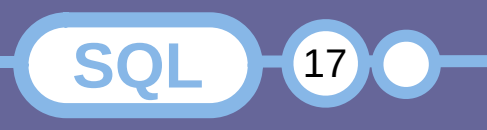

#### **Utenze in PostgreSQL**

#### L'autenticazione in PostgreSQL è gestita mediante i **ruoli**. **Non esistono utenze**.

Un ruolo equivale ad una utenza oppure ad un gruppo di utenze, a seconda di come sia configurato.

Ogni ruolo può possedere oggetti creati nel database.

Ogni ruolo può assegnare permessi sui propri oggetti ad altri ruoli.

É possibile rendere un ruolo membro di un altro in modo che ne erediti i privilegi.

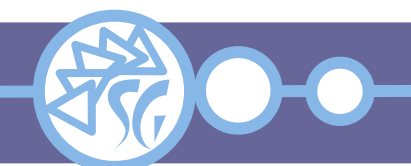

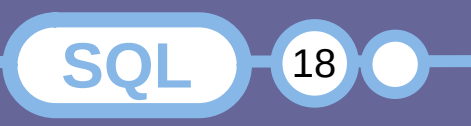

### **Ruoli di PostgreSQL**

L'elenco dei ruoli definiti è visualizzabile interrogando la vista di sistema **pg\_roles**.

SELECT rolname FROM pg\_roles;

È necessario applicare un filtro per elencare solo quelli aventi il permesso di collegarsi al database:

SELECT rolname FROM pg\_roles WHERE rolcanlogin;

Ogni database contiene un ruolo predefinito per l'utenza di sistema che ha eseguito il comando **initdb** (Solitamente **postgres**).

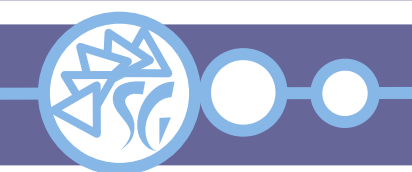

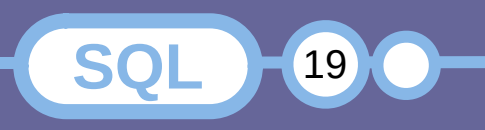

# **Collegarsi a PostgreSQL**

Ci si collega al database specificando un ruolo.

Il ruolo usato per collegarsi imposta i permessi predefiniti di chi si collega.

Collegandosi con **psql**, il ruolo viene specificato con l'opzione *-U*.

Se non venisse specificato nulla, il client usa l'utenza del sistema operativo.

Il ruolo di sistema **LOGIN**, permette di collegarsi ad un database.

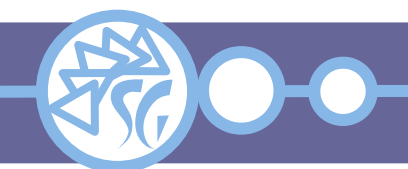

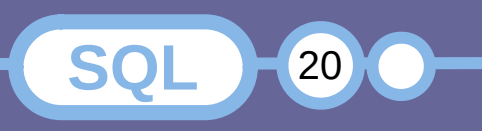

#### **Permessi di Sistema di PostgreSQL**

I permessi predefiniti vengono assegnati all'atto della creazione di un ruolo:

CREATE ROLE <ruolo> <ruolo di sistema>, ...;

CREATE ROLE test LOGIN;

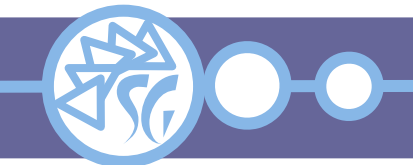

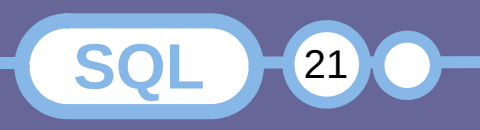

# **Ruoli di una Istanza PostgreSQL**

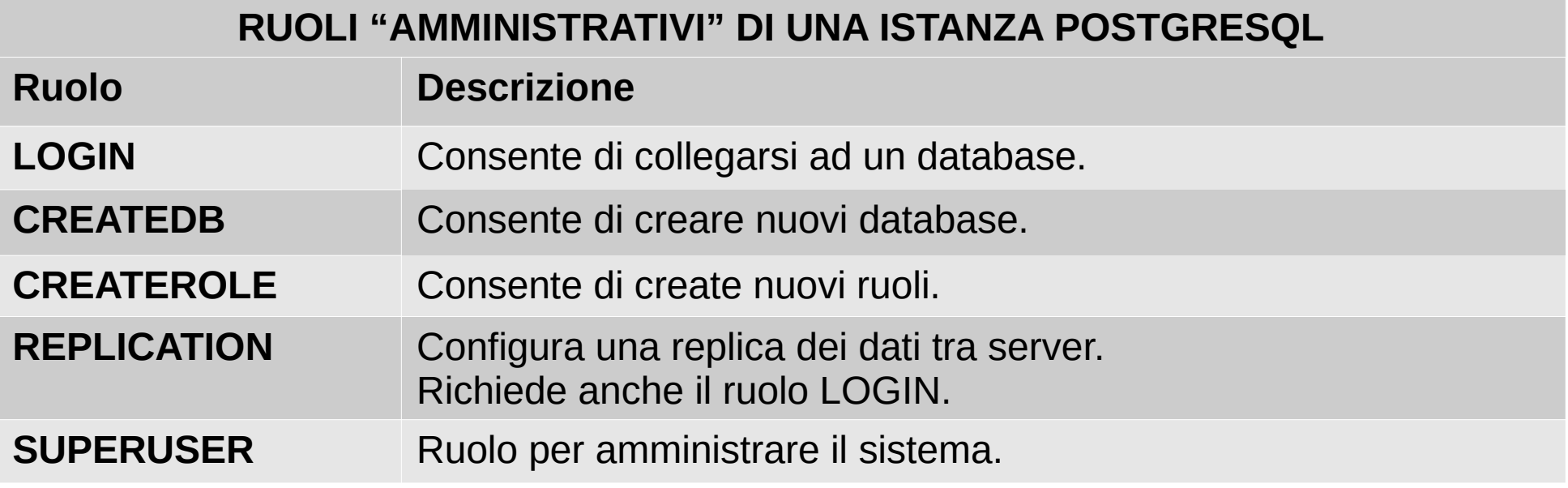

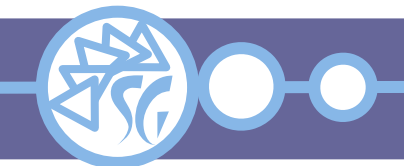

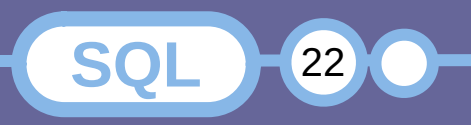

# **Ruoli di PostgreSQL Protetti da Password**

È possibile proteggere un ruolo assegnando una password. Consente di entrare in un database solo a seguito dell'avvenuta autenticazione.

Le password di PostgreSQL sono separate da quelle del sistema operativo e salvate nel catalogo dell'istanza.

CREATE ROLE <ruolo> PASSWORD '<password>';

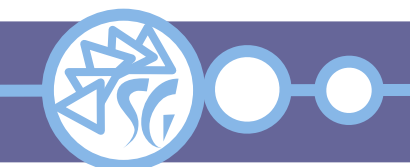

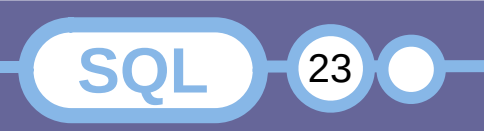

#### **Ereditarietà dei Permessi**

Un ruolo eredita automaticamente tutti i permessi dai ruoli di cui fa parte.

Per creare un ruolo che non erediti i privilegi si usa l'istruzione **NOINHERIT**.

CREATE ROLE <ruolo> NOINHERIT;

L'ereditarietà può essere manipolata per ogni comando **GRANT** specificando l'opzione:

**WITH INHERIT** [ **FALSE** | **TRUE** ]

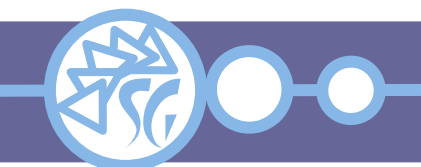

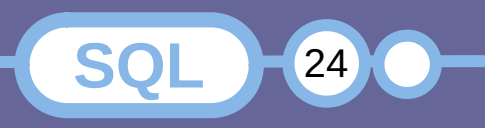

### **Aggirare i Permessi dei Ruoli**

Un ruolo può essere eletto ad amministrativo ed aggirare i permessi a basso livello dei ruoli mediante l'istruzione **BYPASSRLS**.

CREATE ROLE <ruolo> BYPASSRLS;

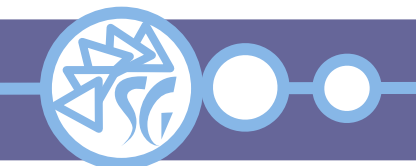

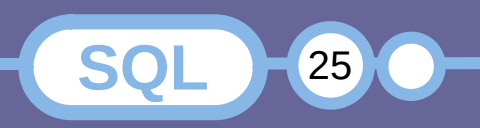

# **Limitare le Connessioni in PostgreSQL**

È possibile porre un limite al numero di connessioni concorrenti effettuabili da un ruolo mediante l'istruzione **CONNECTION LIMIT**.

CREATE ROLE <ruolo> CONNECTION LIMIT <integer>;

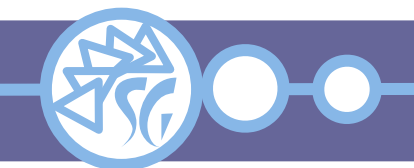

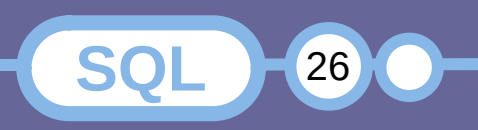

**Assegnare / Rimuovere Ruoli in PostgreSQL**

I ruoli in PostgreSQL si amministrano attraverso le istruzioni **GRANT** e **REVOKE**.

GRANT ROLE <ruolo\_1> TO <ruolo\_2>, ...;

REVOKE ROLE <ruolo\_1> FROM <ruolo\_2>, ...;

PostgreSQL impedisce che vengano effettuate assegnazioni circolari.

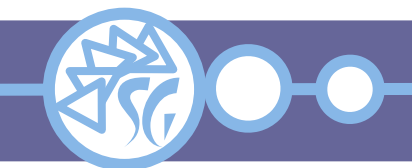

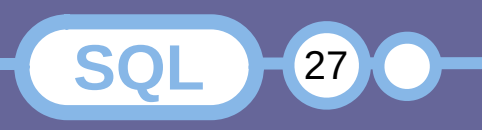

# **Assumere un Ruolo in PostgreSQL**

Ad autenticazione avvenuta un utente assume i permessi dei ruoli di cui fa parte, che gli siano stati assegnati con l'ereditarietà.

Un ruolo può assumere i permessi di un altro di cui sia membro utilizzando l'istruzione **SET**.

```
SET ROLE <ruolo>;
```
A seguito del comando il ruolo usufruirà dei soli permessi assegnati a <ruolo> e perderà, invece, i permessi di tutti gli altri ruoli di cui sia membro e che gli siano stati assegnati con l'ereditarietà.

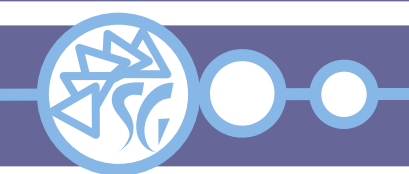

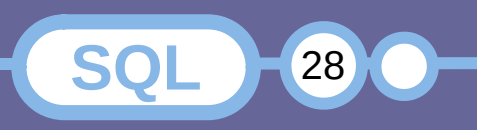

# **Eliminare un Ruolo in PostgreSQL**

Tutti gli oggetti di un ruolo devono essere preventivamente rimossi o assegnati ad altro ruolo.

ALTER <ENTITY> <entità> OWNER TO <ruolo>;

ALTER TABLE anagrafica\_assenza OWNER TO sg;

REASSIGN OWNED BY <ruolo\_1> TO <ruolo\_2>;

DROP OWNED BY <ruolo\_1>;

I comandi devono essere eseguiti per ogni database. DROP ROLE <ruolo>;

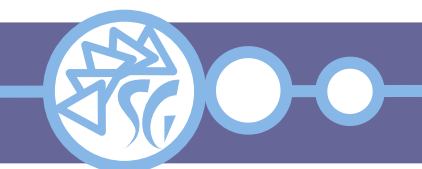

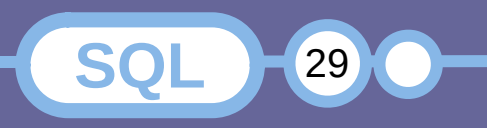

#### **Permessi in PostgreSQL**

Esistono diverse categorie principali di permessi:

- Di sistema: LOGIN, ...;
- Sui database: ALL, CONNECT, CREATE, TEMP, TEMPORARY;
- Sulle tabelle: ALL, INSERT, REFERENCES, SELECT, UPDATE;
- Sui dati e/o colonne: ALL, DELETE, INSERT, REFERENCES, SELECT, TRIGGER, TRUNCATE, UPDATE;
- Su funzioni e procedure: ALL, EXECUTE;
- Sulle sequenze: SELECT, UPDATE, USAGE.

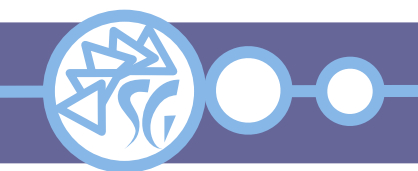

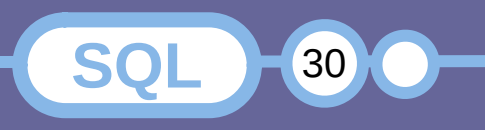

# **Ruoli di MS SQL Server**

In Ms SQL Server gli account di sistema devono essere rimappati in utenti o ruoli del server

Non necessitano di una seconda autenticazione

È possibile creare utenti interni e SQL Server si occupa direttamente della loro autenticazione. È una pratica sconsigliata perché non usa la crittografia

È possibile rimappare anche i gruppi di Windows. Ogni membro di un gruppo viene autenticato automaticamente da SQL Server

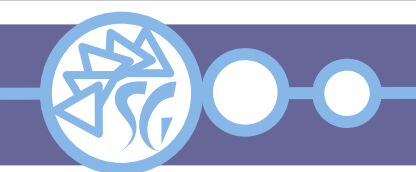

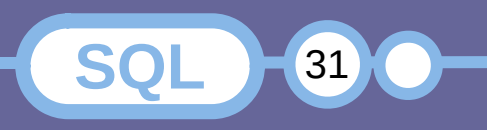

# **Ripristinare il Ruolo Iniziale in PostgreSQL**

A seguito di una o più istruzioni **SET**, la situazione iniziale può essere ripristinata utilizzando l'istruzione **RESET ROLE**.

RESET ROLE;

A seguito del comando, il ruolo usufruirà dei propri permessi e di quelli di tutti i ruoli che gli siano stati assegnati con l'ereditarietà.

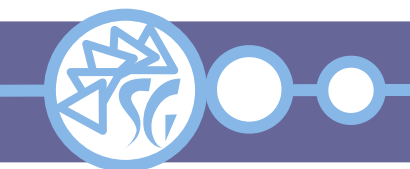

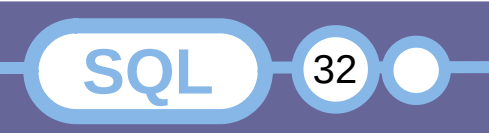

# **Utenze Predefinite di MS SQL Server**

- **dbo**: Database Owner / Proprietario del Database
- guest: Consente l'accesso al server anche per account non mappati su nessuna utenza del Database
- **sa**: Amministratore del servizio

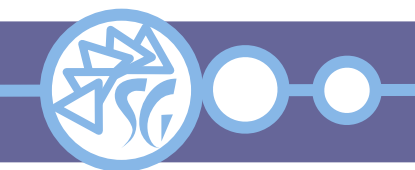

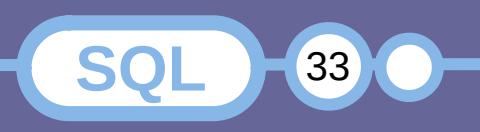

# **Ruoli Predefiniti di MS SQL Server**

- db owner
- **public**: Ruolo assegnato di ufficio ad ogni utente di un database. I privilegi di public sono concessi a tutte le utenze. Non può essere rimosso
- **sysadmin**: È il ruolo di sa. Ha privilegi illimitati. Tutti gli amministratori di dominio ricevono il ruolo sysadmin

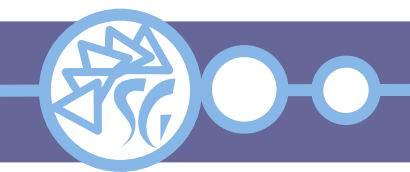

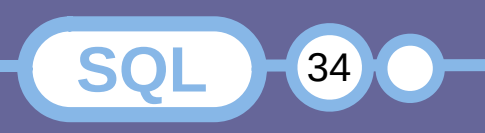

# **Gestione dei Ruoli in Ms SQL Server**

I ruoli devono essere assegnati ad un'utenza che ha il compito di amministrarli

Solo l'amministratore può aggiungere o rimuovere utenze al / dal ruolo

I permessi possono essere ereditati da altre utenze o altri gruppi

**REVOKE**: Revoca i privilegi di un utenza / ruolo, ma non impedisce che i permessi possano essere ereditati **DENY**: Impedisce che i permessi possano essere assunti per qualsiasi ragione

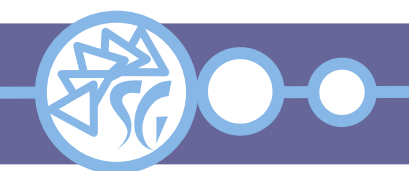

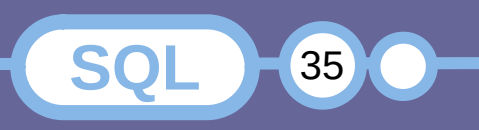

#### **Creare Utenze in Ms SQL Server**

Creazione / mappatura di utenze

CREATE USER <user> IDENTIFIED BY '<password>';

CREATE USER <user> FROM <login>;

CREATE USER <user> FROM <FQDN>\<login>;

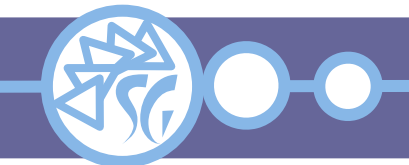

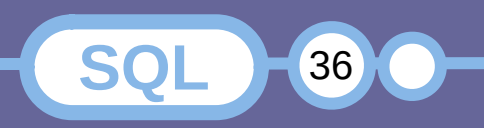

#### **Creare Ruoli in Ms SQL Server**

Creazione di un ruolo

CREATE ROLE <role> AUTHORIZATION <user>;

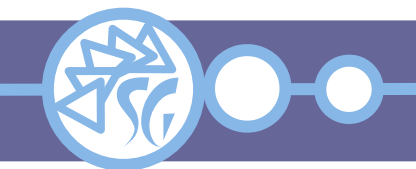

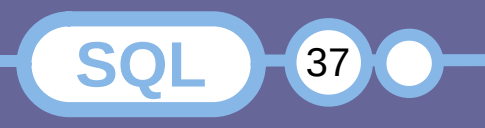

#### **Assegnazione dei Ruoli in Ms SQL Server**

Le utenze devono essere aggiunte ad un ruolo e non viceversa

```
ALTER ROLE <role> {
  ADD MEMBER <user>
   DROP MEMBER <user>
   WITH NAME = \langlenew_name\rangle};
```
CREATE ROLE commerciale;

ALTER ROLE commerciale ADD MEMBER sergio de sergi;

ALTER ROLE commerciale DROP MEMBER sergio de sergi;

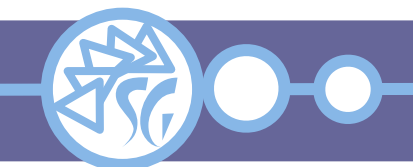

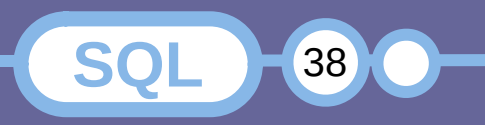

I permessi sono diversi dallo standard

ALL PERMISSIONS assegna solo una parte dei permessi. DENY sulla tabella non ha la precedenza su GRANT per una colonna.

GRANT SELECT ON <schema>.<table\_name> TO <user>;

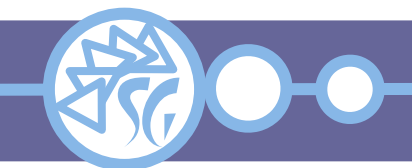

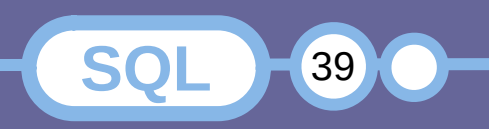

# **Informazioni & Licenze**

#### LICENZA

Salvo dove altrimenti specificato grafica, immagini e testo della presente opera sono © Simone Giustetti. L'opera può essere ridistribuita per fini non commerciali secondo i termini della licenza: Creative Commons Attribuzione - Non commerciale - Condividi allo stesso modo 4.0 Internazionale

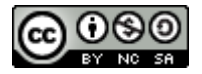

È possibile richiedere versioni rilasciate sotto diversa licenza scrivendo all'indirizzo: studiosg@giustetti.net

#### **TRADEMARK**

- FreeBSD è un trademark di The FreeBSD Foundation.
- Linux è un trademark di Linus Torvalds.
- Macintosh, OS X e Mac OS X sono tutti trademark di Apple Corporation.
- MariaDB è un trademark di MariaDB Corporation Ab.
- MySQL è un trademark di Oracle Corporation.
- Oracle è un trademark di Oracle Corporation.
- PostgreSQL è un copyright di PostgreSQL Global Development Group.
- UNIX è un trademark di The Open Group.
- Windows e Microsoft SQL Server sono trademark di Microsoft Corporation.
- Alcuni algoritmi crittografici citati nella presente opera potrebbero essere protetti da trademark.

Si prega di segnalare eventuali errori od omissioni al seguente indirizzo: studiosg@giustetti.net

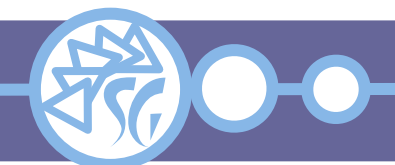

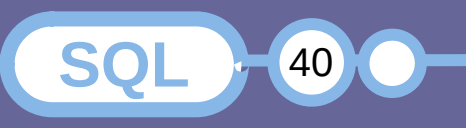